The copy filmed here has been reproduced thanks to the generosity of:

National Library of Canada

The images appearing here are the bast quality possible considering the condition and legibility of the original copy and in keeping with the filming contract specifications.

Original copies in printed paper covers are filmed beginning with the front cover end ending on the lest page with a printed or illustrated impression, or the back cover whan appropriate. Ail other original copies are filmed beginning on the firat page with a printed or illustrated impreseion, and ending on the last page with a printed or iilustratad impression.

The last racordad frame on aach microficha ahall contain tha symbol -> (meaning "CON-TINUED"), or the symbol  $\nabla$  (meaning "END"). whichever applies.

Maps, piatas, charts, atc., may be filmed at different reduction ratios. Those too large to be entiraly included in one exposura ara filmed beginning in the upper left hand corner, ieft to right and top to bottom, as many frames as required. The following diagrams liiustrate the method:

L'exemplaire filmé fut reproduit grâce à la aénérosité de:

Bibliothèque nationale du Canada

Les images suivantes ont été reproduitss avac la plus grand soin, compte tanu da la condition st da la nattaté de l'exempialre filmé, at an conformité avac les conditions du contrat da filmage.

Les examplaires originaux dont la couverture an papier est imprimée sont filmés en commençant per la premier piet et en terminant soit per la darnière page qui comporta uns ampreinta d'impression ou d'illustretion, solt par la sacond plat, selon ie cas. Tous ies eutres exemplaires originaux sont filmés en commançant par la première paga qui comporte une ampreinte d'impression ou d'Iliustration st an terminant par la dernièra page qui comporta una talle ampreinte.

Un des symboies suivants apparaîtra sur la darnièra imaga da chaqua microficha, selon la cas: le symbole - signifie "A SUIVRE", le symbole V signifia "FIN".

Las cartes, pianches, tableaux, atc., peuvent âtre flimés à des taux de réduction différants. Lorsque is document est trop grand pour être reproduit an un saui cliché, il ast filmé à partir de l'angie supériaur gauche. da gaucha à droite. at de haut an bas, an pranant is nombra d'images nécessaira. Les diagrammes suivants lijustrant ja méthoda.

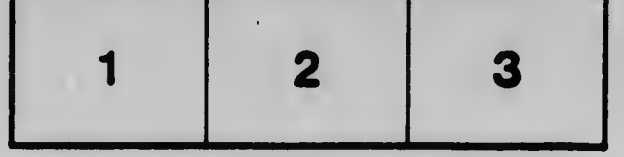

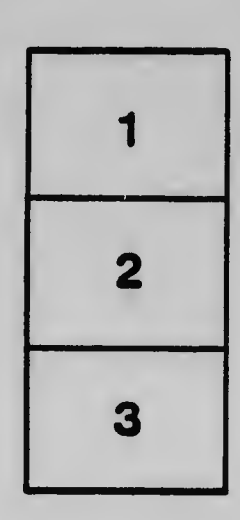

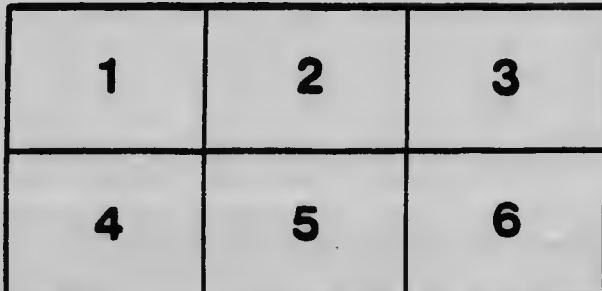